## [本誌のご購入はこちら](https://shop.cqpub.co.jp/hanbai/books/MTR/MTR202202.html)

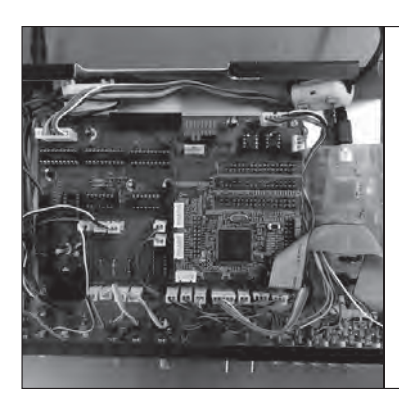

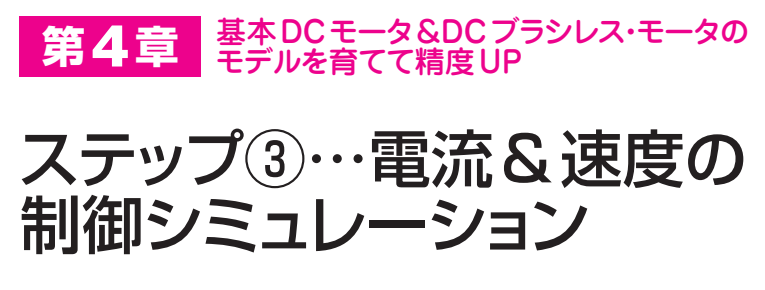

岩路 善尚 Voshitaka Iwaji

## シミュレーション検討①… DCモータの電流制御

## **● 電流制御の構成**

 第3章では,電圧ステップに対する直流モータの過 渡応答をシミュレーションしました. ここでは、電流 に対してフィードバック制御を行い,所定の電流値に なるようにモータを駆動します。直流モータでは、電 流値がそのままトルクに比例するので,結果的にはト ルク制御が実現できます.

電流制御(電流フィードバック制御)を行うために,

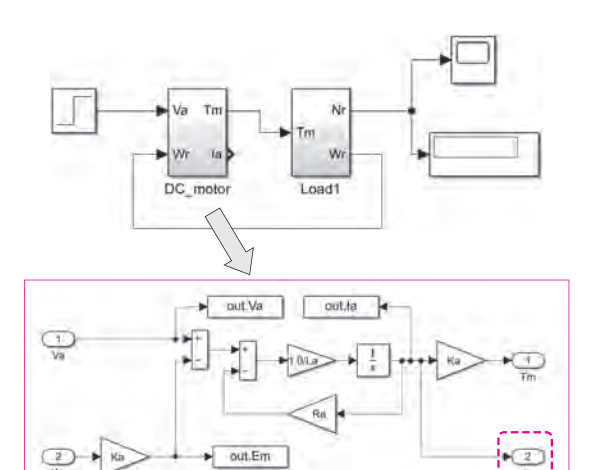

**図1 電流制御のための下準備**

直流モータのサブシステムから電流情報を引き出して,電流フ ィードバックを実施する

電流を引き出す

モータ・モデルから電機子電流I<sub>a</sub>の情報を引き出し ます.**図1**に示すように,DCモータのモデルから, I。を出力する端子を設けます.

 次に,**図2**に示すように電流フィードバック制御の サブシステム(図では「CTRL」と記載)を追加します. Simulinkのライブラリブラウザーから「Subsystem」 をドラッグしてもよいですし,直流モータのサブシス テムをコピー&ペーストして,中身を書き換えても OKです. 入力はトルク指令 $T_m$ と電機子電流 $I_a$ , 出 力は直流モータへの印加電圧 V<sub>a</sub>とします.

**図3**に電流制御モデルを示します.ここではマイコ ンやDSPを想定したディジタル処理を考慮し,サン プル・ホールド(Zero−Order Hold)と遅延要素(Unit  Delay)を用いています.これらの部品は,Simulink ライブラリブラウザーのDiscreteフォルダにありま す.Zero−Order HoldとUnit Delayには演算周期を 設定しなければなりませんので,ダブルクリックして 「サンプル時間」を変数名の「Ts」としておきます.

 フィードバック制御には,最もオーソドックスな PI制御器(比例積分制御)を導入しています. 積分補 償のための積分器は,Unit Delayと加算器などで実現 しています.離散系の積分器の部品も用意されていま すが、組み込みソフトウェアを作ることを踏まえて, あえてプログラムに落としやすい形にしています. ソ フトウェアを自動生成するオートコーダなどを使用す るのであれば,ライブラリをフル活用してよいと思い ます.

 電流制御器のなかで最も重要なのが,PI制御の各 ゲイン設定です.ここでは,モータ・ドライブの教科

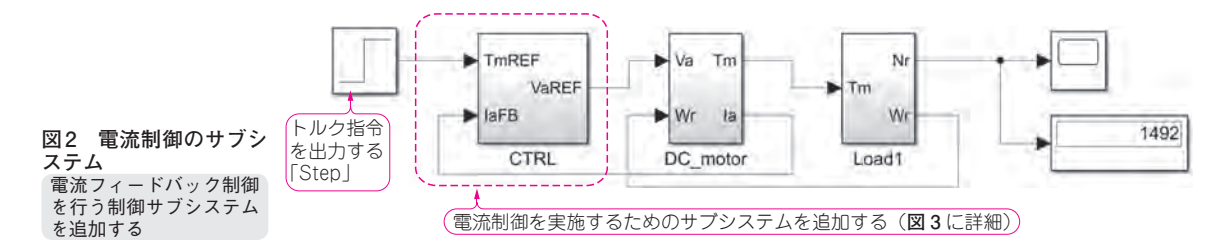